## **Classical Free Fall Calculation**

**This Mathematica Notebook performs the calculation of the time of free fall from the orbit of the Earth to the Sun, using simple Newtonian functions.**

**Glen Langston, NRAO GB, 2004 October 1**

 $In[1]:=\;$ **Clear** [GM,  $\Phi$ , r, t, m, v, A]

The Newtonian Acceleration of a particle in free fall is the derivative of the potential

 $In[2]:$  =  $\Phi$  $[\mathbf{r}_$  =  $\mathbf{G}$ **M**  $/\mathbf{r}$ 

During Free Fall, energy is conserved, so falling at rest from A to r yields

 $In[3]:$  **SetAttributes[A, Constant]** In[4]:= **Energy <sup>=</sup> <sup>m</sup> v^2 <sup>2</sup> - <sup>m</sup> <sup>F</sup>@r<sup>D</sup> - <sup>m</sup> <sup>F</sup>@A<sup>D</sup>**  $Out[4] = -\frac{GMm}{r} + \frac{m v^2}{2} = -\frac{GMm}{A}$  $In[5]:$  **V** = **Solve** [ **Energy, v**]  $Out[5] = \left\{ \left\{ v \rightarrow -\sqrt{2} \sqrt{-\frac{GM}{A} + \frac{GM}{r}} \right\} , \left\{ v \rightarrow \sqrt{2} \sqrt{-\frac{GM}{A} + \frac{GM}{r}} \right\} \right\}$  $In[6]:$  **f** = 1 / (v /. V[[1]])  $Out[6] = -\frac{1}{\sqrt{2} \sqrt{-\frac{GM}{A} + \frac{GM}{r}}}$ 

Now work with the special case of falling from rest at 1 AU towards the Sun

In[7]:= **A = 1**  $Out[7]=1$ 

Calculate the function,  $T[r]$ , the time it takes a particle to fall from rest at 1 AU, to a ratius r. The Integral function of a freely falling particle is surprisingly complicated:

```
In[8]: T = Integrate[f, r]
```

$$
Out[8] = -\frac{(-1+r)\sqrt{r} + \sqrt{-1+r}\text{Log}\left[\sqrt{-1+r} + \sqrt{r}\right]}{\sqrt{2}\sqrt{GM\left(-1+\frac{1}{r}\right)\sqrt{r}}}
$$

Now calculate the duration of the fall from the limits at one AU and zero AU.

```
In[9]: AB = Simplify [Limit [ T, r \rightarrow 1 ]]
```
 $Out[9]= 0$ 

```
In[10]: AA = Simplify [Limit [T, r \rightarrow 0]]
```

```
Out[10]= \frac{\pi}{2\sqrt{2}\sqrt{GM}}
```
 $In[11]:= N[AA]$ 

```
Out[11] = \frac{1.11072}{\sqrt{GM}}
```
## **Calculation Units: Conversion to Days**

The Distance Units for this calculation are AU. The time units for this calculation are days. In these units, GM is a small number, indicating that the system is not relativistic. GC = gravitational constant =  $6.67300 \times 10^2 - 1$  m3 kg<sup>^</sup>−1 s<sup>^</sup>−1; Astronomical Unit = 149 598 000 000; One Day = 86400 s

 $In[12]:$  **GC** = **6.67310^-11 m^3/kg/s^2** Out[12]=  $\frac{6.673 \times 10^{-11} \text{ m}^3}{\text{kg s}^2}$ In[13]:= **MS = 1.9891 10^30 kg**  $Out[13] = 1.9891 \times 10^{30}$  kg In[14]:= **AU = 1.49598 10^11 m**  $Out[14]= 1.49598 \times 10^{11}$  m In[15]:= **day = 3600 24 s**  $Out[15] = 86400 s$ Calculate the Speed of Light in AU per day (Its a fairly small number)

```
In[40]:= clight = (299782458 m/s) (day / AU)Out[40]= 173.139
```
The Distance Units for this calculation are AU. The time units for this calculation are days. In these units, GM (gm) is a small number, indicating that our solar system is not general−relativistic.

In[17]:= **gm <sup>=</sup> GC MS day^2 AU^3**

Out[17]= 0.000295956

Formally, the velocity of the particle goes to infinity as r goes to zero. To avoid this, the calculation will stop at the Solar Radius (RS). The Sun can not be treated as a point source inside a Solar Radius anyway.

```
In[18]:= RS = 6.95987 10^8 m
```

```
Out[18] = 6.95987 \times 10^8 m
```
In Astronomical Units (AU) the Solar Radius is 0.47 % of an AU.

```
In[19]:= rs = RS  AU
Out[19]= 0.00465238
```

```
In[20]: = MaxT = Limit[AA, GM \rightarrow gm]
```
General::spell1 : Possible spelling error: new symbol name "MaxT" is similar to existing symbol "Max". MOTE...

```
Out[20]= 64.5641
```
**Now numerically evaluate the time, T in days, it takes an object to fall from rest from 1 AU to the surface of the Sun.**

```
In[21]: = MaxT = Abs[Limit[Limit[T, r \rightarrow rs], GM \rightarrow gm]]
```
Out[21]= 64.5554

## **Calculation of the Speed: v[r]**

In[22]:= **T**

$$
Out[22] = -\frac{(-1+r)\sqrt{r} + \sqrt{-1+r}\log[\sqrt{-1+r} + \sqrt{r}]}{\sqrt{2}\sqrt{GM(-1+\frac{1}{r})}\sqrt{r}}
$$

 $t[r]$  is the time to fall a distance  $r(AU)$  in units of days

 $In[23]:$   $=$   $t = Limit[T, GM \rightarrow gm]$ 

$$
Out[23] = \frac{-(-1+r)\sqrt{r} - \sqrt{-1+r}\log[\sqrt{-1+r} + \sqrt{r}]}{\sqrt{-0.000591913 + \frac{0.000591913}{r}}\sqrt{r}}
$$

 $\textit{In}[\,26\,]\text{ := }\verb+Plot{t, {r, rs, 1}, \textit{ExesLabel}\to\verb+{ "Distance/AU", "T/day"}\,] }$ 

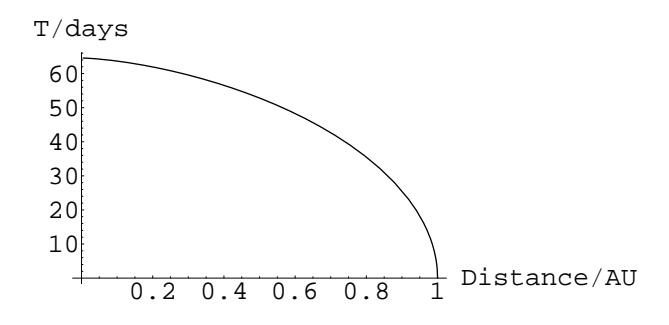

 $Out[26] = -Graphics -$ 

Calculate the speed of the falling object in units of the speed of light.

$$
In[28]:=\text{OneOverV} = D[t, r]
$$
\n
$$
Out[28]:=\frac{-\frac{(\frac{1}{2\sqrt{-1+r}}+\frac{1}{2\sqrt{x}})\sqrt{-1+r}}{\sqrt{-1+r+\sqrt{r}}}-\frac{-1+r}{2\sqrt{r}}-\sqrt{r}-\frac{\text{Log}[\sqrt{-1+r}+\sqrt{r}]}{2\sqrt{-1+r}}}{\sqrt{-0.000591913+\frac{0.000591913}{r}}\sqrt{r}}+ \frac{0.000295956(-(-1+r)\sqrt{r}-\sqrt{-1+r}\text{Log}[\sqrt{-1+r}+\sqrt{r}])}{(-0.000591913+\frac{0.000591913}{r})^{3/2}r^{5/2}} - \frac{(-1+r)\sqrt{r}-\sqrt{-1+r}\text{Log}[\sqrt{-1+r}+\sqrt{r}]}{2\sqrt{-0.000591913+\frac{0.000591913}{r}}r^{3/2}}r^{3/2}
$$

 $In[29]:=$  v = 1/OneOverV

$$
\text{Out[29]} = 1 \bigg/ \left( \frac{-\frac{\left( \frac{1}{2\sqrt{-1+r}} + \frac{1}{2\sqrt{r}} \right) \sqrt{-1+r}}{\sqrt{-1+r} + \sqrt{r}} - \frac{-1+r}{2\sqrt{r}} - \sqrt{r} - \frac{\text{Log}[\sqrt{-1+r} + \sqrt{r}]}{2\sqrt{-1+r}}}{\sqrt{-0.000591913 + \frac{0.000591913}{r}} \sqrt{r}} + \frac{0.000295956 \left(-(-1+r) \sqrt{r} - \sqrt{-1+r} \text{Log}[\sqrt{-1+r} + \sqrt{r}]\right)}{(-0.000591913 + \frac{0.000591913}{r})^{3/2} \text{r}^{5/2}} - \frac{(-1+r) \sqrt{r} - \sqrt{-1+r} \text{Log}[\sqrt{-1+r} + \sqrt{r}]}{2\sqrt{-0.000591913 + \frac{0.000591913}{r}} \text{r}^{3/2}} \right)
$$

```
In[35]:= Plot[v, {r, rs, 1}, AxesLabel \rightarrow { "Distance/AU", "Velocity (AU/day)"}]
```

```
0.20.40.60.8 1 Distance/AU
   -0.35
     -0.3
   -0.25-0.2-0.15
     -0.1-0.05Velocity (AU/day)
```

```
Out[35]= -Graphics -
```
**The velocity is negative because it is the infall velocity. The magnitude of the velocity is :**  $In[41]:$  =  $\text{mag}$  :=  $\text{Abs}[\textbf{v}]$  /  $\text{clight}$  $In[42]:$  **Plot**[mag,  $\{r, rs, 1\}$ , AxesLabel  $\rightarrow \{$  "Distance/AU", " $\beta$  / c"}]

$$
\begin{array}{c}\n \beta / c \\
 0.002 \\
 0.0015 \\
 0.0005\n\end{array}
$$
\n  
\n0.0005\n  
\n0.2 0.4 0.6 0.8 1 Distance/AU

```
Out[42]= -Graphics -
```
The maximum velocity is the velocity when reaching the surface of the Sun (in units of c).

 $In[46]:$  **MaxMag** = Abs [Limit [mag,  $r \rightarrow rs$ ]]

```
Out[46]= 0.00205534
```
Converting back to km/s

In[48]:= **MaxMag 299782.458 km s**

 $Out[48] = \frac{616.156 \text{ km}}{\text{s}}$